## **PAYBACK AT - Punkte einlösen | Schnittstelle**

Schnittstelle zum PAYBACK Bonusprogramm. Für das Kundenbindungsprogramm 'Payback' ist es möglich in der Kasse Punkte zu sammeln oder einzulösen, die Mitgliedsnummer und Coupons einzugeben. Diese Information wird auf die ausgewählten Bonusprogramme von 'Payback' automatisch übertragen.

Ist die Schnittstelle eingerichtet (siehe auch [PAYBACK AT - Punkte sammeln | Schnittstelle](https://manual.amparex.com/display/HAN/PAYBACK+AT+-+Punkte+sammeln+%7C+Schnittstelle)), kann im Brillenauftrag bzw. in der Kasse die Kartennummer des Kunden und dazu ggf. Aktionscoupons erfasst werden (siehe auch [PAYBACK einrichten \(Österreich\)](https://manual.amparex.com/pages/viewpage.action?pageId=47121364) & [PAYBACK](https://manual.amparex.com/pages/viewpage.action?pageId=47121367)  [anwenden \(Österreich\).](https://manual.amparex.com/pages/viewpage.action?pageId=47121367)

Ein Teil oder auch der gesamte Einkaufsbetrag kann mit Punkte bezahlt werden. Hierfür wird zum einen die nachfolgende Schnittstelle benötigt und zum anderen wird in der Kasse PAYBACK Punkte einlösen, mit dem EC-Terminal die Kommunikation zu PAYBACK hergestellt. Zum Einlösen von Punkten, wird die Kartennummer gescannt und auf Punkte einlösen geklickt. Über den EC-Terminal erfolgt die Einlösung der Punkte. Vom Kunden erfolgt die PIN Eingabe und der Kontostand wird angezeigt. Hier wählt man die Punkte aus, die eingelöst werden sollen. Die eingegebene Punkte werden in die Tabelle 'Gutscheineinlösung' in EURO angezeigt.

#### **Hinweis**

Diese Schnittstelle steht derzeit nur für Österreich zur Verfügung! Des Weiteren empfehlen wir den Einsatz eines **[Handscanners](https://shop.amparex.net/barcode-scanner/)** zum Erfassen der Kundennummer bzw. eventueller Coupons).

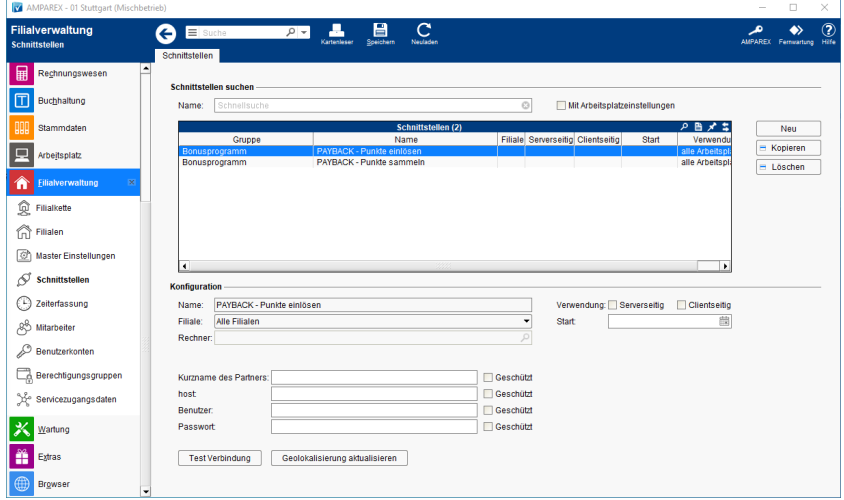

#### **Schnittstellen suchen**

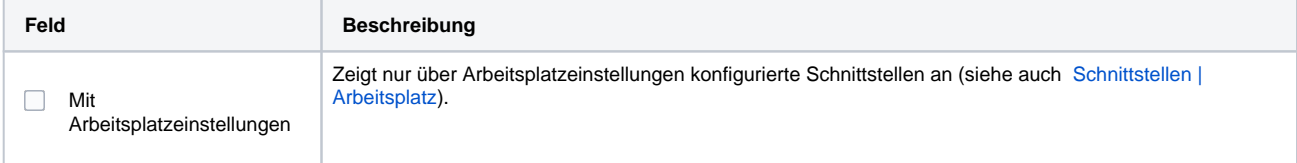

#### **Konfiguration**

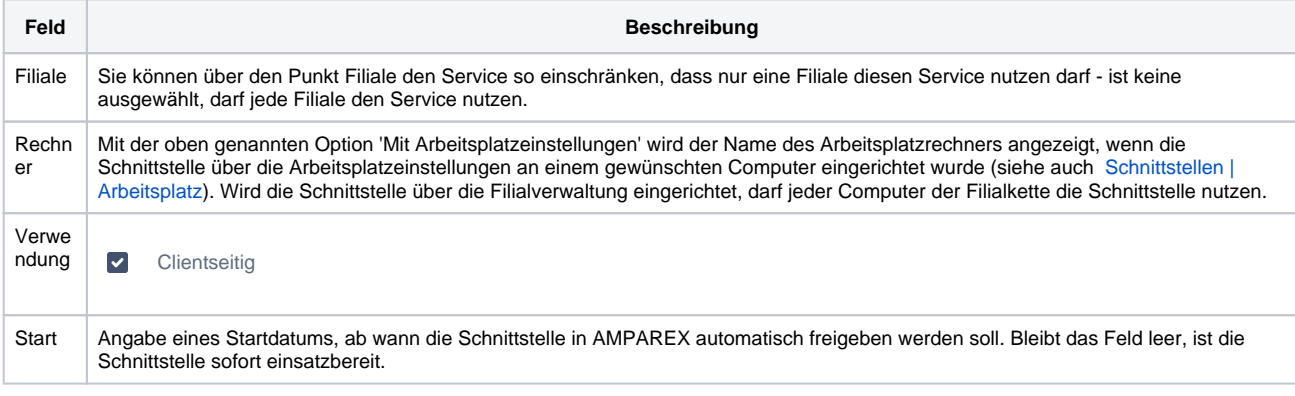

#### **Details**

# **PAYBACK AT - Punkte einlösen | Schnittstelle**

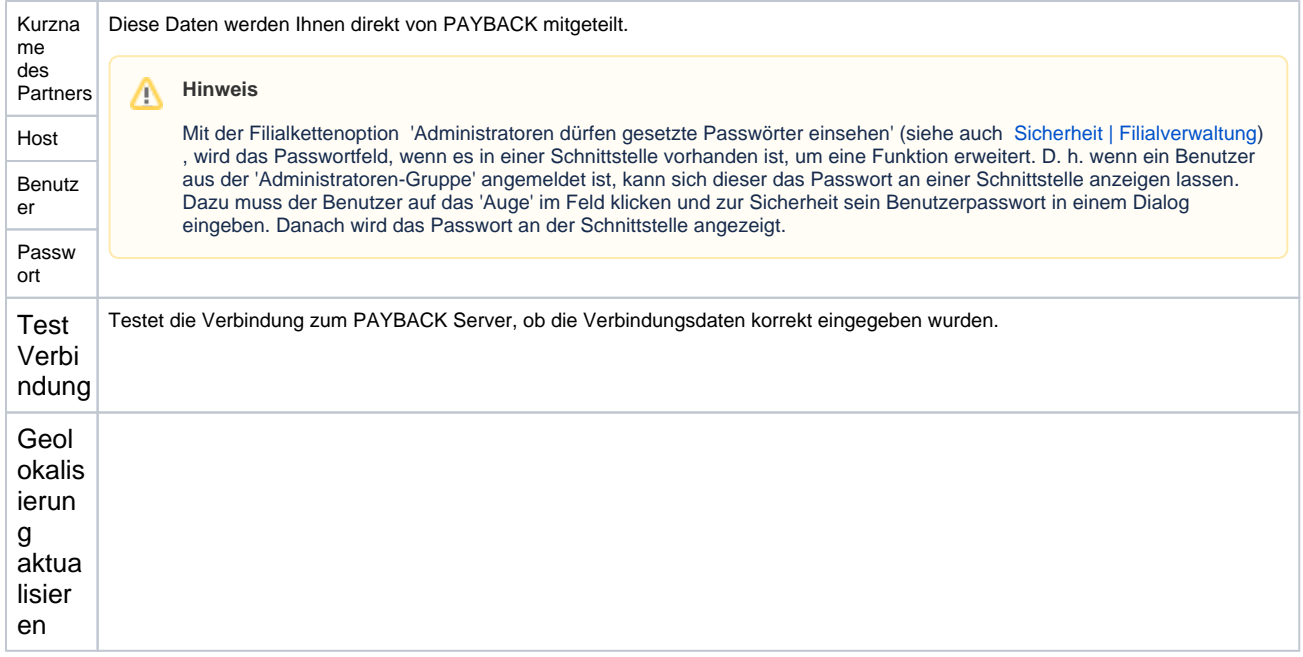

Ganztägig

### Siehe auch ...

- [PAYBACK einrichten \(Österreich\)](https://manual.amparex.com/pages/viewpage.action?pageId=47121364)
- [PAYBACK anwenden \(Österreich\)](https://manual.amparex.com/pages/viewpage.action?pageId=47121367)
- [PAYBACK Punkte einlösen \(Schnittstelle\)](https://manual.amparex.com/pages/viewpage.action?pageId=36439255)